## **Download Adobe Photoshop 2022 With Key For Mac and Windows X64 {{ upDated }} 2022**

Installing Adobe Photoshop is relatively easy and can be done in a few simple steps. First, go to Adobe's website and select the version of Photoshop that you want to install. Once you have the download, open the file and follow the on-screen instructions. Once the installation is complete, you need to crack Adobe Photoshop. To do this, you need to download a crack for the version of Photoshop you want to use. Once you have the crack, open the file and follow the instructions to apply the crack. After the crack is applied, you can start using Adobe Photoshop. Be sure to back up your files since cracking software can be risky. With these simple steps, you can install and crack Adobe Photoshop.

## [Download](http://findthisall.com/docsports/tryst.greenbrier.ZG93bmxvYWR8SWc4WW5sbGEzeDhNVFkzTVRjNU56Y3lOM3g4TWpVNU1IeDhLRTBwSUZkdmNtUndjbVZ6Y3lCYldFMU1VbEJESUZZeUlGQkVSbDA?files=.QWRvYmUgUGhvdG9zaG9wIDIwMjIQWR)

The support forum is small and the information posted there lacks the depth of the manufacturer's website. For example, the documentation on the web site didn't tell me anything about how to move a layer to the bottom of the stack. The online help is limited to the very basic functions of the program. I did find a small web article in the Help section that explains how to use the Plugin Finder, but I could not locate any information about how to install the plugins. Speaking of customizable layouts, I kept a selection of my favorite and frequently used toolbar shortcuts. You can also limit your options on the fly, or create entirely new configurations, allowing you to quickly swap between your favorite tools. The fly tool settings toggle is available both on the Toolbar and Options Panels. This is one of my favorite feature because it is so easy to create a limited and customized set of shortcut keys. (And you can always add to the set.) The actual editing tools are just as wonderful, enabling the usual mix of creative freedom and precision. The 2013 update features Radial and Bézier mouse options, a photo history for fixing problems with a single click, and much more. Using the brush tools, the most frequently used are the Scattering Brush for fine details, the Star Point Brush for general cleanup, and the New Vector Brush that is also a brush and a pen. Pictures are organized easily by selection and folders, which reflects a greater emphasis on photos stored online. You can create a photo album, too. You also get a new palette for painting with color and an extensive range of color adjustment tools. The Curves palette not only offers white balance, but also curves workor, a new tool for a quick adjustment that includes dodge and burn as well as levels. An adjustment history is also available in the Curves window.

## **Adobe Photoshop 2022 Download free CRACK PC/Windows {{ lAtest versIon }} 2022**

I can't count how many times I've seen people's photos they've edited in an online gallery only to be disappointed when they see their images. There are many factors that can cause this, and one of them is working with the layers on the image. If you click on a specific photo, you can focus that area of the image. If you move the mouse to the upper left, you can make that area more or less transparent. You may not be able to give it a layer to give it a transparent background, but like this, you can make the effect more subtle. Each layer of an image that has multiple layers has the ability to change the way it looks. If you have an image with a layer with colors, you can change those colors by manipulating the different layers. For instance if you mask the top layer and the bottom layers, you can change the contrast, color, and brightness. The additional RAM will help you do more things at once. We're excited to announce that in January 2020, Adobe Desktop apps — including Photoshop CC and Photoshop Elements — will gain cloud-based technology that allows them to integrate seamlessly in the Creative Cloud and create truly unlimited work across your devices so you never have to be without access to your favorite editing tools. Who would've thought that a state of the art computer built with the finest materials and techniques and powered with an ultra-fast SSD would be my first edit suite, and it's still old news. The fact is, however, that many professionals choose to spend more on a computer with better hardware that leads to faster and more responsive editing. It's often far from the reality and sometimes a cheap computer will do a better job than a computer with a high-end processor and more RAM. You can find great deals on MacBook Pro models and MSI laptops that have very good tech specs, but can still be bought for a fraction of the price of a MacBook Pro. A \$2,000 computer doesn't always yield the best results or performance. 933d7f57e6

## **Adobe Photoshop 2022 Download With License Key WIN + MAC {{ upDated }} 2023**

By focusing solely on photo editing, **Photoshop is easier to use** for many users. However, most designers have found a need to combine design decisions in Photoshop with craft-based design choices that are best handled by other programs. Using Photoshop as a graphics editor can be advantageous depending on the project requirements. Photoshop's artboards and panel organization make it easy to combine design concepts and decisions. Photoshop's **Clipping Mask** and **Layers** support allow users to preview and alter multiple design elements at one time. It allows designers to work faster and is great for elements such as text, arrows, and icons. Photoshop's **Smart Objects** are great for enhancing your image and giving it a unique look. They can be used to separate your photos seamlessly, and can be used as a mask or background for design elements. The crop tool is one of the best tools that Photoshop provided with every new version. Through a simple slider, every user can crop the image in the way they want. Even if you needed to crop the image and re-size it, it's very easy to accomplish with the crop tool. Sometimes, crop tool doesn't work properly, but selecting the Crop tool and opening a small window on the bottom of your screen, you can adjust the crop tool slider to get the perfect crop. There are several tools for the designers to use. That's why a series of tools are found by right-clicking on the image. From the right-click, you can find several tools such as Crop, Content-Aware, Shadow, Paper, Brush and other tools for customization and editing. If you are not designing the photos for a brochure or an image, the right-click options are quite exhaustive, so select whichever one you like based on your work.

how to download photoshop cc 2015 how to download photoshop cs3 free how to download photoshop cs5 how to download photoshop cs6 in windows 7 download photoshop how to download fonts in photoshop how to download photoshop in laptop how to download photoshop in pc how can i download photoshop how to download photoshop neural filters

Blend modes allow you to blend two images together seamlessly to create incredible photo effects. Using a layer mask and blending modes, you can apply organic effects to your images, place text over photographs or even create the illusion of an explosion. Finally, let's not forget that Photoshop's primary function is to provide image editing capabilities. We've all been tempted to photo shop, but hopefully Photoshop has already got your back. Photoshop's largest and most popular feature is the application of image editing tools. With a stack of tools, including the Content-Aware Auto-Fix tool, layer blend tools, masks, filters and adjustment layers, you can edit your images in a way that allows you to not only improve on the original, but to create images that you wouldn't think possible with just the camera or a simple photo editing package. This webpage by Mike King features 14 top Photoshop features. Also, design sites like Envato Tuts+ have rounded-up the top 50 Photoshop tools & features, as well as breaking down some of the best techniques and tools to make your images fantastic. Check out these great resources! "The world is tuned into the ways people are sharing and editing images," said Shantanu Narayen, president and chief executive officer, Adobe. "With the new features from Photoshop paired with real-time collaboration, Adobe is giving customers a trusted new way to create all types of content." Share for Review is an innovation in collaboration that makes it easy for Photoshop users to collaborate, without interrupting the workflow as they continue working on their own. Collaboration with Share for Review is a great way

to work on a team project, or to share a photoshoot with friends or family. Once a project is saved in Share for Review, colleagues can easily view the shared project at any time, join in the most current progress, or provide feedback on specific edits. Available as an update to Photoshop CC, Share for Review will be in the Photoshop desktop application this fall.

"The mission of Adobe continues to be to enable people to transform their ideas into the things they imagine," said Shantanu Narayen, CEO of Adobe. "With this announcement, we are increasing the power and speed of Photoshop, expanding the tools available for users to make images and art more expressive and collaborative on any surface in any environment." Over the last few years, the workflows that describe how designers and developers work together have changed. Previously, creative teams had to leave Photoshop to work collaboratively as a group, leaving each designer and developer to work on their version of the design separately. Now the same file can be shared across the team, allowing everyone to work together and easily compare each others' work. You can invite collaborators to view your work, and collaborate on your designs when they review your work in the browser. The file is always available for you to edit at your own pace, as well, when you return to Photoshop. In addition, you can also bring in multiple guest collaborators during review, and all invitees can quickly review, comment and comment on multiple files. For those uses cases, Share for Review is available in CS6 and CC. This project sharing tool is currently available in beta for people registered for the beta, and will become available to all users later this year. Simply drag an image into Photoshop or get a link to view it from the main Photoshop document window to start editing on a device. An instant connection to your desktop is available, so you can continue editing on desktop, and reap the benefits of the speed and precision of a desktop environment. When finished, you can save an image in your desktop, or to the cloud. While the browser isn't a full-featured desktop, it's much faster than CS6. Plus, you have access to all the editing tools and features available on your desktop, but with better performance.

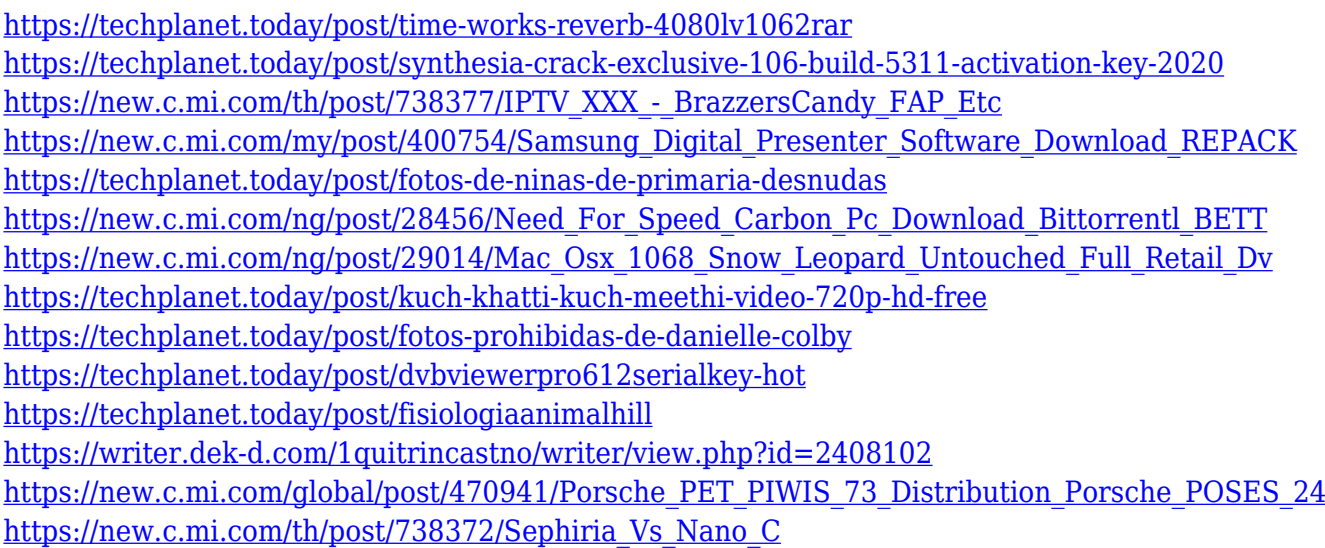

"I've been working with Photoshop for more than 15 years, and I quickly fell in love with the full power of Photoshop's creative tools. Making them smarter, easier to use and getting them out of the browser meant we could deliver a completely new Photoshop experience in a way people have never experienced before," said David Sacks, senior vice president and general manager, Photoshop, Adobe. "This is just the beginning of dozens of great, innovative breakthroughs we have planned in Photoshop with the new features we announced today." In the transition to modern, browser-based

native APIs, Photoshop has the broadest selection of powerful editing tools than ever before. Designers and photographers can easily create and edit images on any surface, as well as set smart deliverables for output later on mobile, desktop and the web. Navigate, nine times faster, for a faster time-to-results process;

Intentional use of Web Pixels enables editing for mobile and the web from the same location, with native editing tools and skills developed for desktop;

Actions, workflows and Adobe Sensei AI empower the Photoshop editor, improving selections, smart object annotations, resizing and more – all in real time and with a single click and action; Create, tame and alter image adjustments in a single step;

An easy-to-use, yet powerful Workflow tool reduces the time to complete tasks in Photoshop; Edit in full screen view with the new Live Crop tool to preview a section or all of an image at a glance;

Get started faster, and with fewer steps by using Adobe Sensei, contextually-aware AI that learns from your computing actions to improve your experience.

<https://www.tresors-perse.com/wp-content/uploads/2022/12/zeeprim.pdf>

[https://openmyhotelwindow.com/wp-content/uploads/2022/12/Mac-Download-Adobe-Photoshop-Extra](https://openmyhotelwindow.com/wp-content/uploads/2022/12/Mac-Download-Adobe-Photoshop-Extra-Quality.pdf) [-Quality.pdf](https://openmyhotelwindow.com/wp-content/uploads/2022/12/Mac-Download-Adobe-Photoshop-Extra-Quality.pdf)

<https://www.soulfingerproductions.com/wp-content/uploads/2022/12/tamefre.pdf>

<https://brittanymondido.com/photoshop-3d-download-free-better/>

<https://minthilltennis.com/medieval-text-effect-photoshop-download-hot/>

<https://www.sneslev-ringsted.dk/action-free-download-photoshop-2021/>

<https://multipanelwallart.com/2022/12/24/download-preset-camera-raw-photoshop-gratis-top/> <https://powerzongroup.com/2022/12/24/photoshop-free-download-english-upd/>

[https://www.aspalumni.com/wp-content/uploads/Photoshop-EXpress-Keygen-With-License-Key-2022.](https://www.aspalumni.com/wp-content/uploads/Photoshop-EXpress-Keygen-With-License-Key-2022.pdf) [pdf](https://www.aspalumni.com/wp-content/uploads/Photoshop-EXpress-Keygen-With-License-Key-2022.pdf)

[http://bknews24.com/wp-content/uploads/2022/12/Photoshop-EXpress-With-Product-Key-Serial-Num](http://bknews24.com/wp-content/uploads/2022/12/Photoshop-EXpress-With-Product-Key-Serial-Number-WIN-MAC-2022.pdf) [ber-WIN-MAC-2022.pdf](http://bknews24.com/wp-content/uploads/2022/12/Photoshop-EXpress-With-Product-Key-Serial-Number-WIN-MAC-2022.pdf)

We have released a new feature for photographers and designers to use the best features in Adobe Photoshop — Photomerge that merges images together into one look, incorporating new approaches to replace the past approaches. It is really a great tool to merge or combine images into one seamless look. Also, it is one of the most popular features in the new version of Photoshop. You can learn more at https://helpx.adobe.com/photoshop/plugin/photomerge.html. The feature also provides a number of workflow paths to make the best use of other revolutionary Photoshop tools. It helps designer create awesome images using all tools of the software that can be merged or combined together. The update version of Photoshop also comes with Glass Material Theme that helps you integrate your design work with the hardware design as well as its performance. You can see it in the image above. This implies that you can design a website and even apply it to various types of smartphones. It will make sure that your elements look great even on any physical device. Moreover, though Adobe Photoshop can be a multi-task tool, it doesn't replace your tablet. However, it can be an amazing tool to edit images on the go. It helps you to use the tablet to do most part of the work in Photoshop while you don't have to be stuck in front of your screen. If you want to scan in a photo or edit a photo on the go, it provides you the best services to make you work a lot better. Though it can be manual, there are plenty to choose from. Moreover, you don't need to spend huge amount, it is affordable and easy to use. However, Photoshop is not an easy tool to learn. You need at least 6 months to a year to learn everything it has in store for you. If you want to use this tool for some purpose, it will be better to pick up a good book.